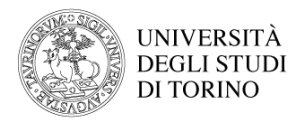

## **RdA: comunicazione di servizio sull'utilizzo del browser - parte 2**

1 messaggio

## **Ugov Contabilità** <ugov.contabilita@unito.it> 28 aprile 2022 15:06

A: Budget Polo Scienze Umanistiche <budget.scienzeumanistiche@unito.it>, Budget Polo Agraria e Veterinaria <budget.agrovet@unito.it>, "Budget Polo Medicina A (Torino)" <budget.medtorino@unito.it>, Budget Polo Scienze della Natura <budget.scienzenatura@unito.it>, Budget Polo dei Centri <budget.centri@unito.it>, "Budget Polo Medicina B (San Luigi e Candiolo)" <br />
sudget.medsanluigi@unito.it>, Budget Polo CLE <br />
cudget.cle@unito.it>, Amministrazione e Contabilità Polo Economia e Management <amministrazione.economiamanagement@unito.it>, Acquisti Polo CLE <acquisti.cle@unito.it>, Sezione Approvvigionamenti <acquisti.matematica@unito.it>, Sezione Approvvigionamenti <acquisti.dbios@unito.it>, Sezione Approvvigionamenti <acquisti.psicologia@unito.it>, Acquisti Fisica <acquisti.fisica@unito.it>, Sezione Approvvigionamenti <acquisti.scienzeterra@unito.it>, Acquisti Polo Scienze Umanistiche <acquisti.scienzeumanistiche@unito.it>, Sezione Approvvigionamenti <acquisti.chimica@unito.it>, Amministrazione e Contabilità Polo dei Centri <amministrazione.centri@unito.it>, Acquisti Medicina Torino Biotecnologie <acquistibiotecnologie.medtorino@unito.it>, Acquisti Medicina Torino DSC <acquistidsc.medtorino@unito.it>, Acquisti Medicina Torino DSM <acquistidsm.medtorino@unito.it>, Acquisti Medicina Torino DSSPP <acquistidsspp.medtorino@unito.it>, Acquisti Medicina Torino MBC <acquistimbc.medtorino@unito.it>, Acquisti Polo Agraria e Veterinaria <acquisti.agrovet@unito.it>, Servizi Contabili Polo delle Direzioni <servizicontabili.direzioni@unito.it>, Area Ricerca di Ateneo <ricerca.ateneo@unito.it>, "Servizi alla Ricerca Polo Medicina A (Torino)" <ricerca.medtorino@unito.it>, Servizi alla Ricerca Polo Medicina San Luigi e Candiolo <ricerca.medsanluigi@unito.it>, Servizi alla ricerca Polo Scienze Umanistiche <ricerca.scienzeumanistiche@unito.it>, Servizi alla Ricerca Polo Scienze della Natura <ricerca.scienzenatura@unito.it>, Servizi alla ricerca Polo Economia e Management <ricerca.economiamanagement@unito.it>, Servizi alla Ricerca Polo CLE <ricerca.cle@unito.it>, Servizi alla Ricerca Polo Agraria e Veterinaria <ricerca.agrovet@unito.it>, Sezione Ricerca <arearicerca-fondi@unito.it>

## Gentilissim\*,

al fine di fornire un supporto sempre più puntuale e pertinente allego alla presente mail le istruzioni per la pulizia della cache; si precisa che le istruzioni sono differenziate in funzione dei browser maggiormente in uso presso gli utenti finali.

Le suddette istruzioni sono comunque sempre rinvenibili in forma aggiornata nel servizio di supporto di ogni browser o più semplicemente digitando "pulizia cache browser X,Y,Z..." sulla maschera di ricerca di Google. Considerato che si tratta di un aspetto rilevante per il buon utilizzo degli applicativi, si chiede di dare massima diffusione della presente mail a tutti gli utilizzatori.

Nel ringraziare per la collaborazione, si porgono cordiali saluti.

## Chantal

Staff Innovazione, Sviluppo e Coordinamento

Il giorno gio 31 mar 2022 alle ore 11:21 Ugov Staff <[ugov-staff@unito.it>](mailto:ugov-staff@unito.it) ha scritto:

Gentilissim\*,

in presenza di una schermata vuota nella procedura rda online come di seguito rappresentata

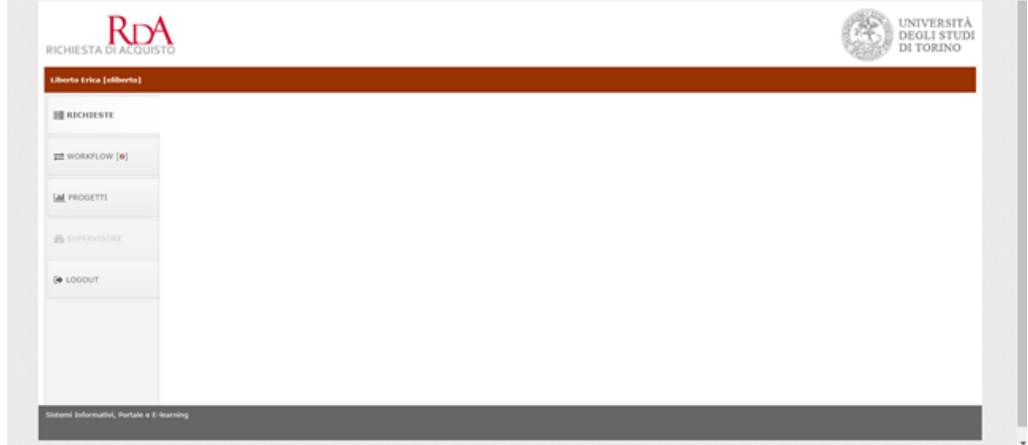

si fa presente che generalmente non è un errore applicativo, ma legato al browser utilizzato; pertanto si invita a procedere prima con le verifiche di seguito riportate:

- provare ad utilizzare un altro browser per verificare se la problematica persiste (se non ci dovessero essere problemi, la problematica è sicuramente legata al browser utilizzato e non all'applicativo);
- ripulire la cache del browser utilizzato, chiudere la sessione e successivamente aprire un'altra sessione del browser per verificare se la problematica persiste;
- provare a verificare se la problematica persiste effettuando le prove su un altro computer.

Affinché il sistema riprenda il regolare funzionamento, si ricorda anche che è opportuno chiudere tutte le sessioni del browser in uso e non solo quella relativa alla pagina di RdA. Nel caso in cui l'errore persista, potete a questo punto segnalarlo sul nostro consueto sistema di help desk di UGov.

Si chiede la cortesia di darne la massima diffusione a tutto il corpo docenti e più in generale a tutti gli utilizzatori dell'applicativo.

Nel ringraziare per la collaborazione, si porgono cordiali saluti.

Chantal Staff Innovazione, Sviluppo e Coordinamento

-- U-Gov Staff

UNIVERSITA' DEGLI STUDI DI TORINO Direzione Bilancio e Contratti Staff Innovazione, Sviluppo e Coordinamento

-- Staff Innovazione, Sviluppo e Coordinamento Direzione Bilancio e Contratti UNIVERSITA' DEGLI STUDI DI TORINO

**PULIZIA CACHE.pdf**  $140K$